# xSplice **Runtime patching hypervisor**

Konrad Rzeszutek Wilk **Oracle** Software Development Director

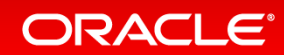

•Why would you want this?

•Other known patching techniques.

•Patching!

•Tiny details.

•Roadmaps.

•Call to developers!

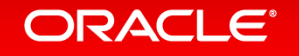

# Why not migrate to another host?

- Local storage (SATA?),
- PCI pass-through (SR-IOV),
- **NUMA** locality,
- Giant guests (memory or CPU) and cannot fit on other hosts,
- Or system administrator simply does not want to reboot host.

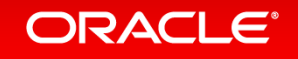

# Known patching techniques.

- On Linux:
	- kGraft (SuSE).
	- kPatch (Red Hat).
	- kSplice (Oracle).
	- Linux hot-patching (upstream) merge of kGraft + kPatch.
- On Xen:
	- Amazon's hotpatching design:
		- http://www.linuxplumbersconf.net/2014/ocw//system/presentations/2421/original/xen\_hotpatchin g-2014-10-16.pdf
	- Oracle's borrowing ideas/concepts from kSplice git tree (pre acquisition):
		- http://lists.xen.org/archives/html/xen-devel/2015-07/msg04951.html

#### ORACLE<sup>®</sup>

# Patching!

• At first blush this sounds like binary translation – we convert old code to new code:

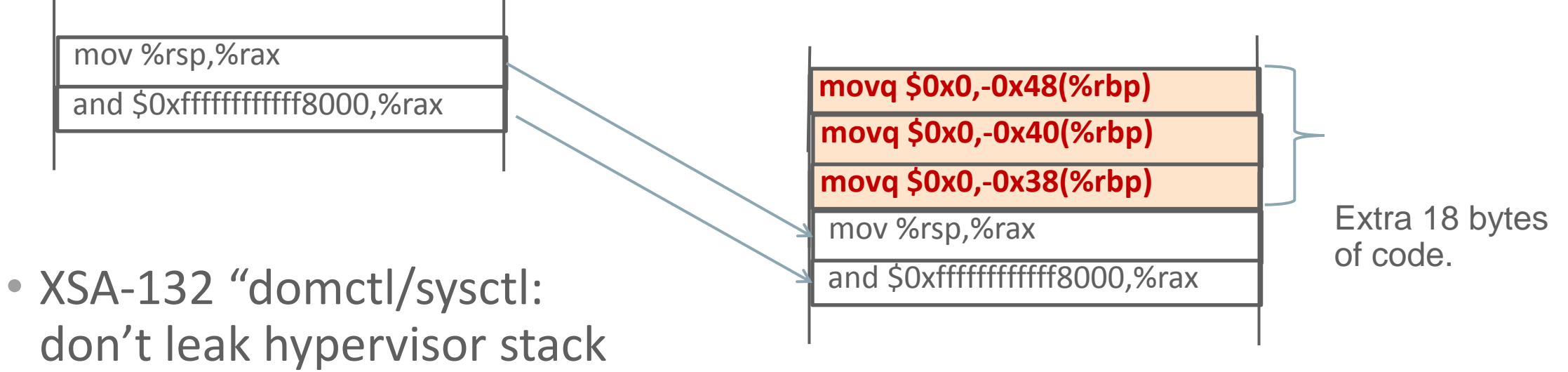

to toolstack" – change inside arch\_do\_domctl.

• But nobody can translate the code for us. We NEED to change the code in memory while the hypervisor is executing.

#### **ORACLE®**

#### Patching: inserting new code.

#### • But adding in code means moving other code as well:

arch\_do\_domctl:

 55 48 89 E5 48 89 FB 90 89 05 A4 9C 1E 00 8B 13 48 8D 05 83 71 12 00 8B 14 90 48 B8 00 00 00 80 D0 82 FF FF 48 8D 04 02 49 89 06 8B 03 83 C0 01 89 03 89 C0 48 89 05 7F 9C 1E 00 48 8D 3D D0 12 17 00 E8 E3 EC FF FF B8 48 89 E0 48 25 00 80 FF FF 00 00 00 48 8B 1C 24 4C 8B 64 24 08 4C 8B 6C 24 10 4C 8B 74 24 18 C9 do\_domctl: 55 48 89 E5 48 81 EC 70

01 00 00 48 89 5D D8 4C

…

90 90 55 48 89 E5 48 81

• Otherwise we end up executing nonsense code at old location!

#### **ORACLE®**

# Patching: Jumping

- We could add padding in all the functions to deal with this. But what if the amount of changes > padding?
- Jump!
	- Allocate new memory.
	- Copy new code in memory.
	- Check that nobody is running old code.
	- Compute offset from old code to new code.
	- Add trampoline jump to new code.

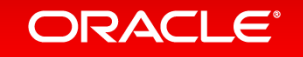

Patching: 1) Allocate + copy new code in

• New **arch\_do\_domctl** code at newly allocated memory space:

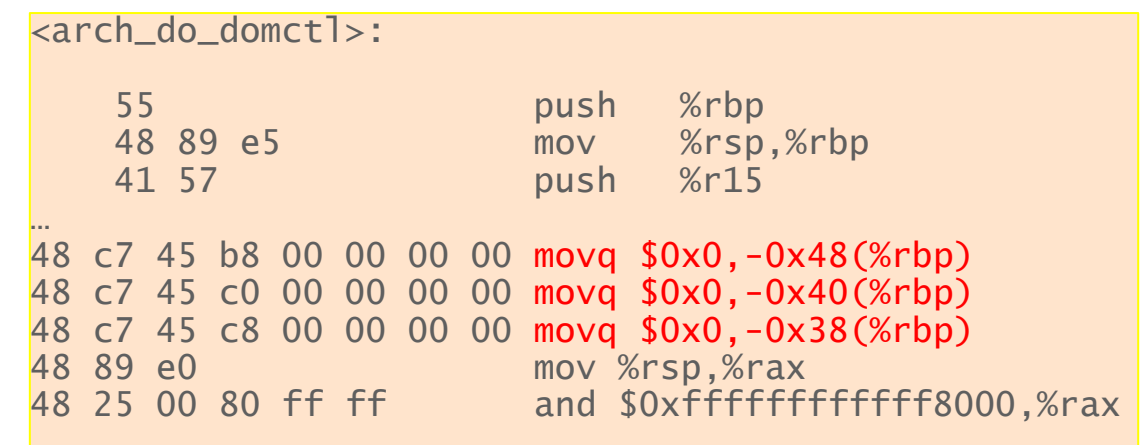

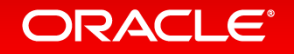

# Patching: 2) Check code 3) Compute offset

- Check that arch\_do\_domctl is not being executed.
- Figure out offset from new to old code.

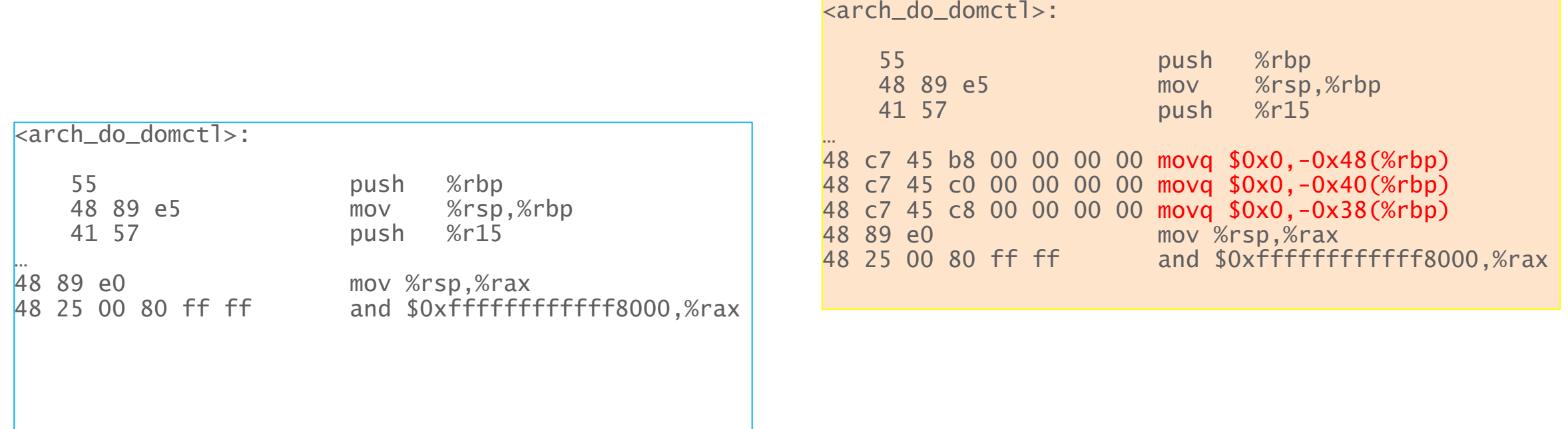

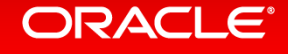

### Patching: 4) Add trampoline

• Add trampoline:

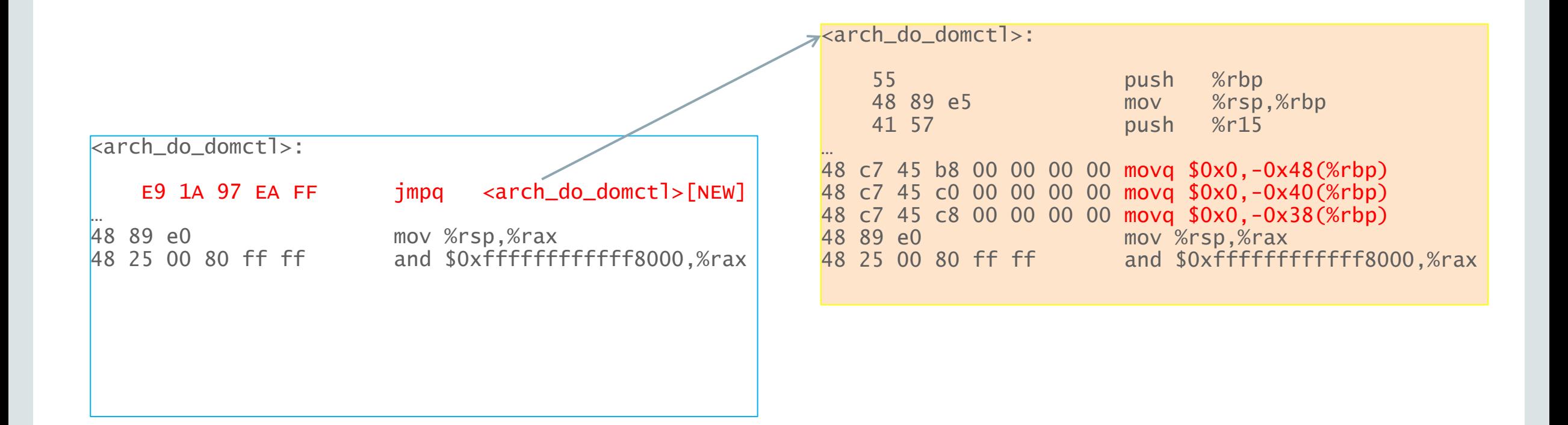

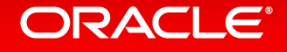

### Patching: Conclusion

• For code just need to over-write start of function with:

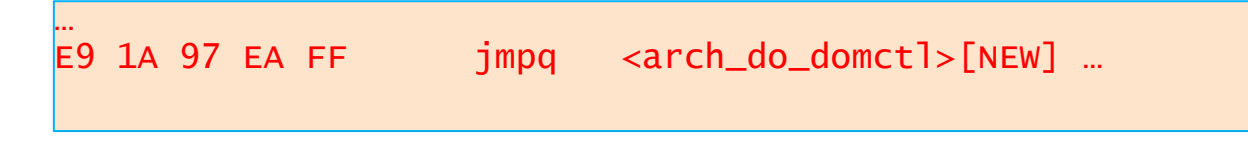

• For data it can be inline replacement (changing in .data values):

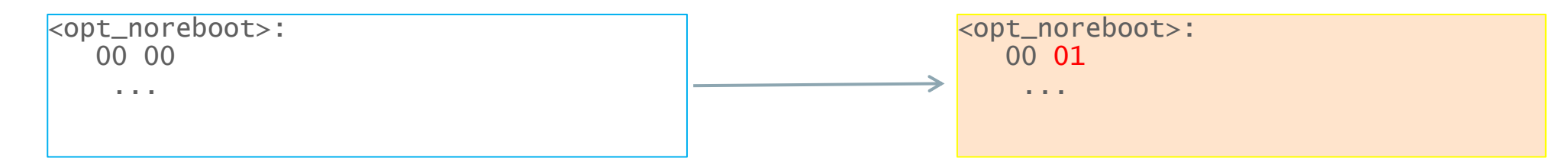

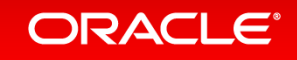

# That was easy, what is the fuss about?

• Relocation of symbols – data or functions:

8b 0d 53 80 fb ff  $mov$  -0x47fad(%rip),%ecx  $\#$  ffff82d0802848c0 <pfn\_pdx\_hole\_shift> …

Need to compute of new code/data the offsets to other functions, data structures, etc. (ELF dynamic linker).

- Correctness: Is the old code the same as what the hot-patch had been based on?
- Stack checking: Cannot patch the function which is in use by another CPU!
- Reverting the hot-patch (updated XSA?).
- Dependency off one hot-patch on another.

#### Other runtime concerns:

- When to patch:
	- Hypervisor has no threads. Only guests.
	- Can at VMEXIT where the stack is empty good deterministic point.
	- Use Amazon's global barrier with timeout at VMEXIT point with abort and retry?
	- But what if only running PV guests? Need to be low enough in stack to have the minimum amount of code on the stack – and there is no VMX code.
- Other CPUs
	- Can use IPI for all the other CPUs and all of them can come together at about the same point.

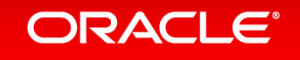

### Component: build

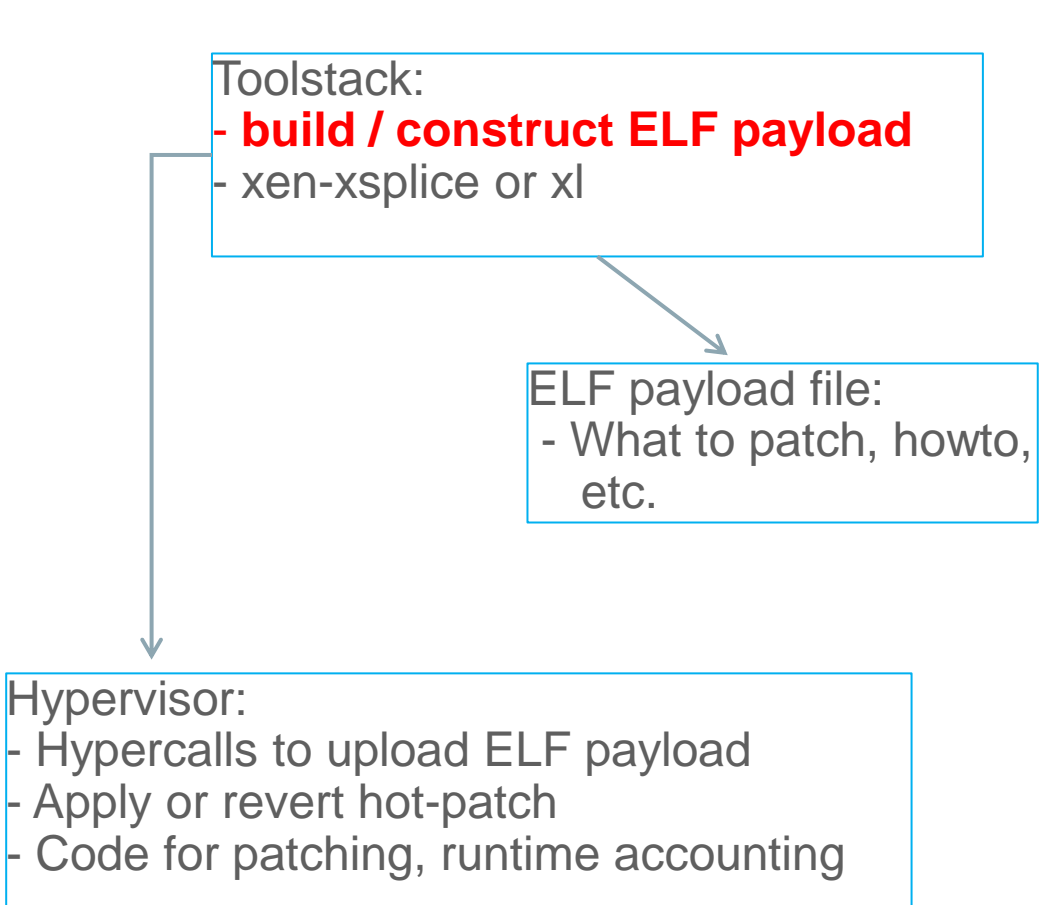

ORACLE<sup>®</sup>

### Build-time concerns

- MUST use same gcc when preparing payloads.
- Can use linker **build-id** to create payloads specific to a built-hypervisor, or can have the old code (or data) as part of the payload to compare against.

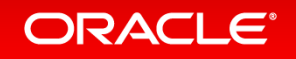

# Build process:

- Source code, build artifacts (.o files) and unmodified hypervisor baseline.
- Apply patch, build. New objects have a different name (.o.XSPLICE)
- Extract functions compare and find changed ones.
- Which sections (.text, .data), and what offsets are different, how it should be patched.
- Create an ELF payload with telemetry data, new code and data. Also include **build-id** or old code (or data).
- Apply signature to payload so hypervisor can verify it.

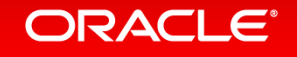

#### Component: tools

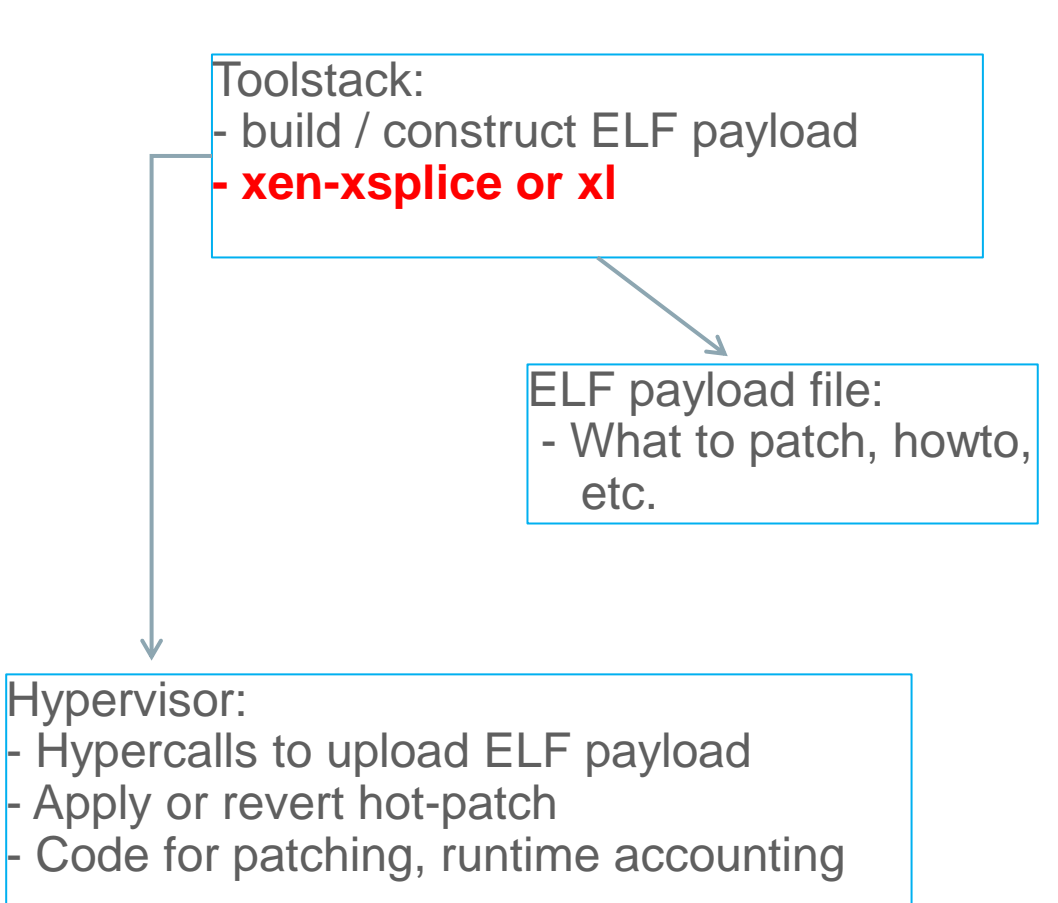

ORACLE<sup>®</sup>

# Tool side functionality:

- Query what hot-patches have been loaded and their status (applied, verified, reverted).
- Upload new hot-patches.
- Verify hot-patch signature and build-id (off old code or data).
- Apply, revert, or unload hot-patch.

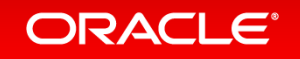

#### Screenshot of xen-xsplice:

```
-bash-4.1# xen-xsplice upload "XSA 131" xsa131.xsplice
Uploading xsa131.xsplice (253 bytes)
-bash-4.1# xen-xsplice list
ID.
                                 | status
XSA 131
                                 I LOADED
-bash-4.1# xen-xsplice check "XSA 131"
XSA 131: State is 0x1, ok are 0x5. Commencing check: completed!
-bash-4.1# xen-xsplice apply "XSA 131"
XSA 131: State is 0x4, ok are 0x14. Commencing apply: completed!
-bash-4.1# xen-xsplice list
ID
                                 | status
XSA 131
                                 I APPLIED
-bash-4.1#
```
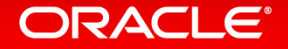

# Roadmap for tools:

- **xen-xsplice** is low-level (RFC). Integrate the code into **xl.**
- From **Build** slide: "Which sections (.text, .data), and what offsets are different, how it should be patched."
	- Difficult problem.
	- Objdump and objcopy magic.
	- kSplice tools used as aspiration:
		- <http://repo.or.cz/w/ksplice.git>

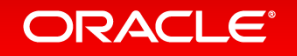

#### Roadmap for tools – regression tools.

• For v1 – tools for creating hot-patches to patch xen\_extra:

```
-bash-4.1# xl info | grep xen extra
                       : -unstable
xen extra
-bash-4.1# xen-xsplice upload regression-test ./regression-test.ksplice
Uploading ./regression-test.ksplice (1171 bytes)
-bash-4.1# xen-xsplice check regression-test
regression-test: State is 0x1, ok are 0x5. Commencing check: completed!
-bash-4.1# xen-xsplice apply regression-test
regression-test: State is 0x4, ok are 0x14. Commencing apply:completed!
-bash-4.1# xl info | grep xen extra
                       : -Hello World
xen extra
-bash-4.1#
```
(Disclaimer: Doctored image).

**ORACLE®** 

### Components: hypervisor and ELF payload.

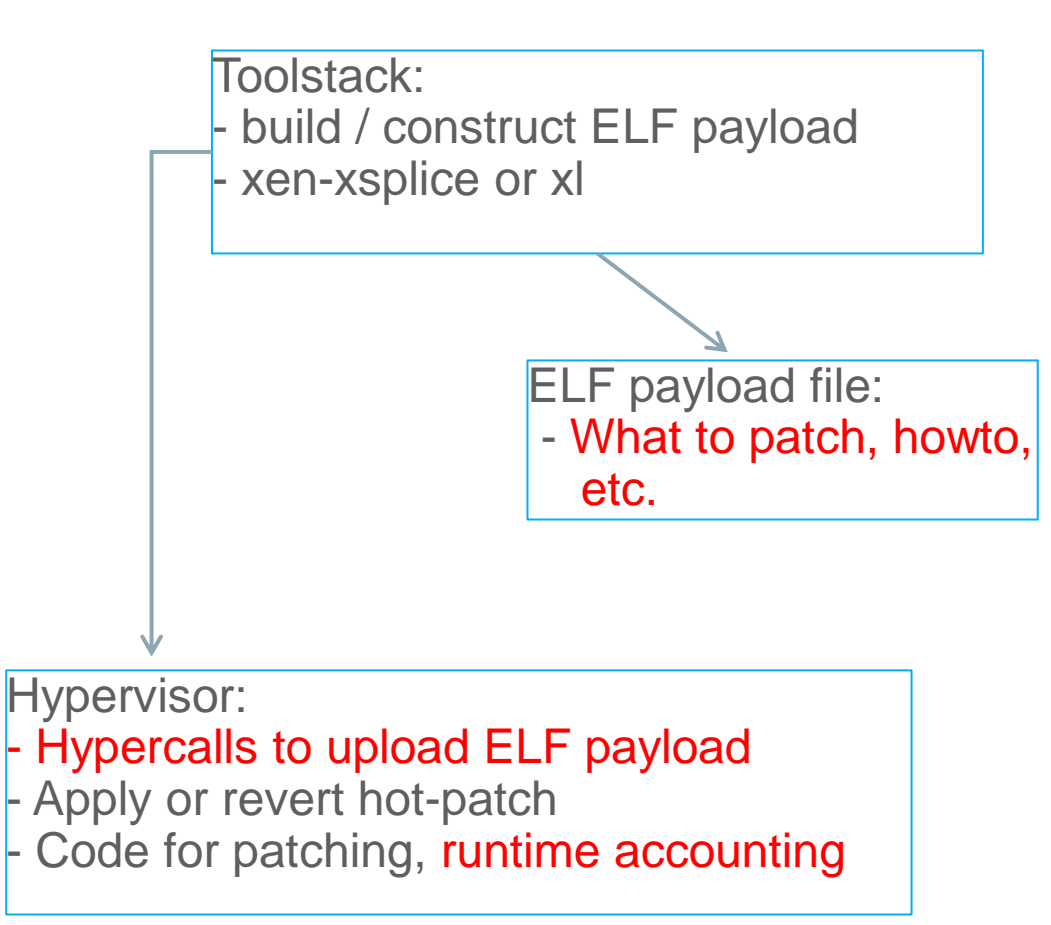

#### **ORACLE®**

# Roadmap – design (and prototype code) on hypervisor level and ELF payload.

- RFC v3.1 posted: [http://lists.xen.org/archives/html/xen-devel/2015-](http://lists.xen.org/archives/html/xen-devel/2015-07/msg04951.html) [07/msg04951.html](http://lists.xen.org/archives/html/xen-devel/2015-07/msg04951.html) 
	- ELF payload structures (what section to patch, how to patch, safety data).
	- Signature verification.
	- State diagrams for hot-patch life-cycle.
	- Hypercall API four new hypercalls: UPLOAD, LIST, GET, and ACTION.
	- Tons of implementation gotchas.
	- RFC hypercall code include (no patching, just accounting).
- Birds of Feather discussion (BoF 2) August 18 @11:30 12:20 to nail down some questions raised on xen-devel mailing list.

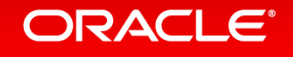

# Roadmap – Further work in hypervisor:

- Need in hypervisor 'dl sym' functionality (dynamic ELF linker).
- Computing offset symbol table calculation.
- Exception table growth.
- Patching and reverting code (and data): inline and trampoline.
- Signature verification code.
- VMEXIT resume call to patching code.
- Other issues as development continues along.

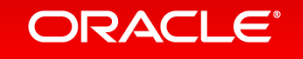

### Call to action!

<http://wiki.xen.org/wiki/XSplice> sign up for what you would be interested in helping with!

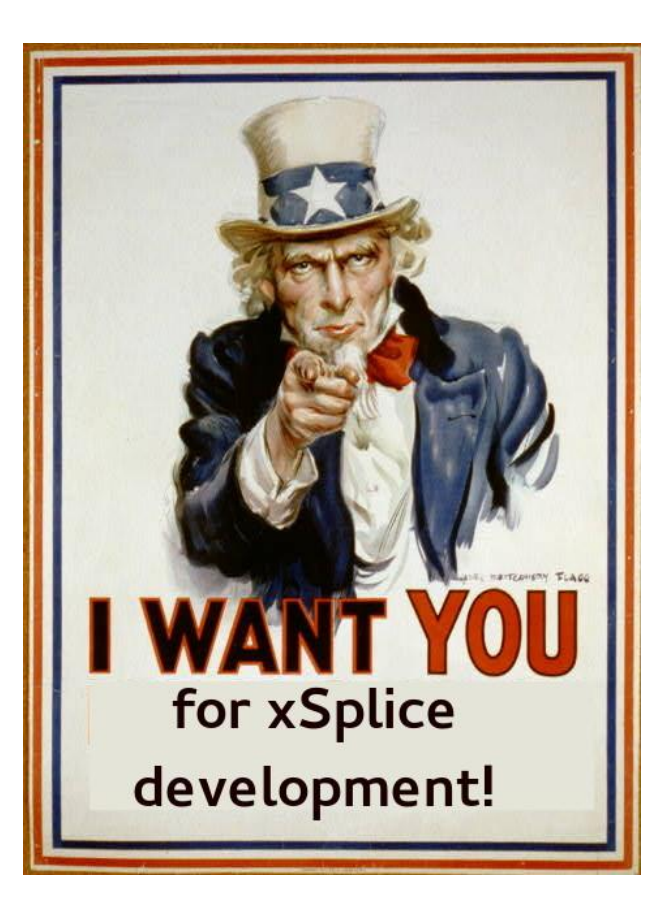

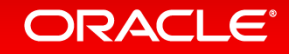

#### Questions and Answer

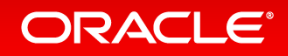

# ELF payload:

- .xsplice \* sections which map to structures.
- .text, .bss, .symtab included if the .xsplice\_\* refer to them.

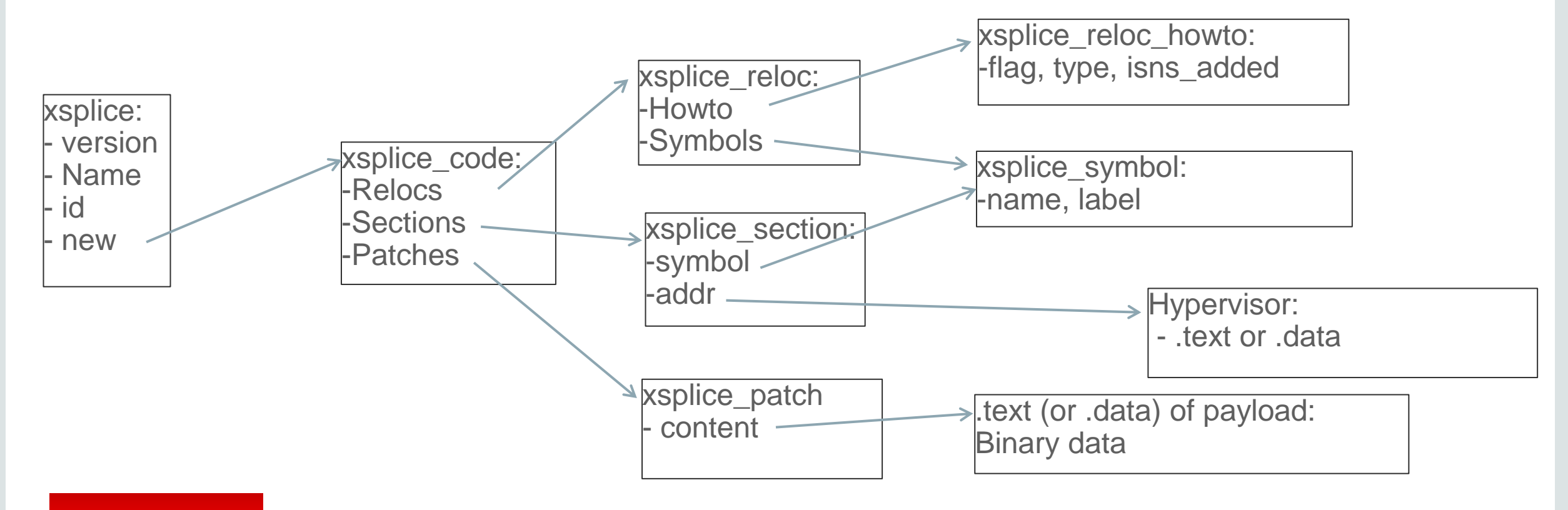

# Signature verification:

- The signature is to be appended at the end of the ELF payload prefixed with the string: ~Module signature appended~\n
- Signature header afterwards matches Linux's one.

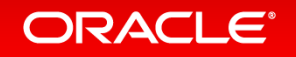